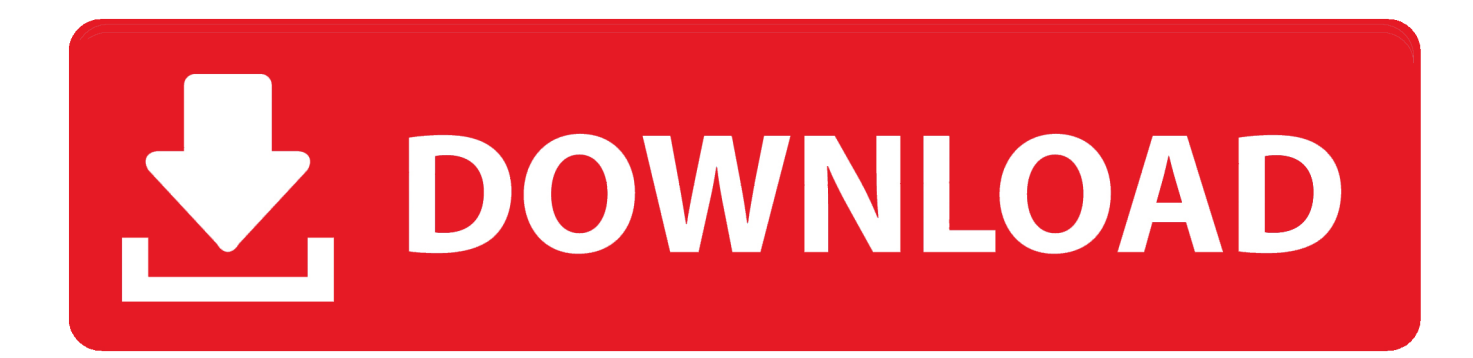

[HAMACHI: VPN Atravesando Firewalls](https://tlniurl.com/1uiizj)

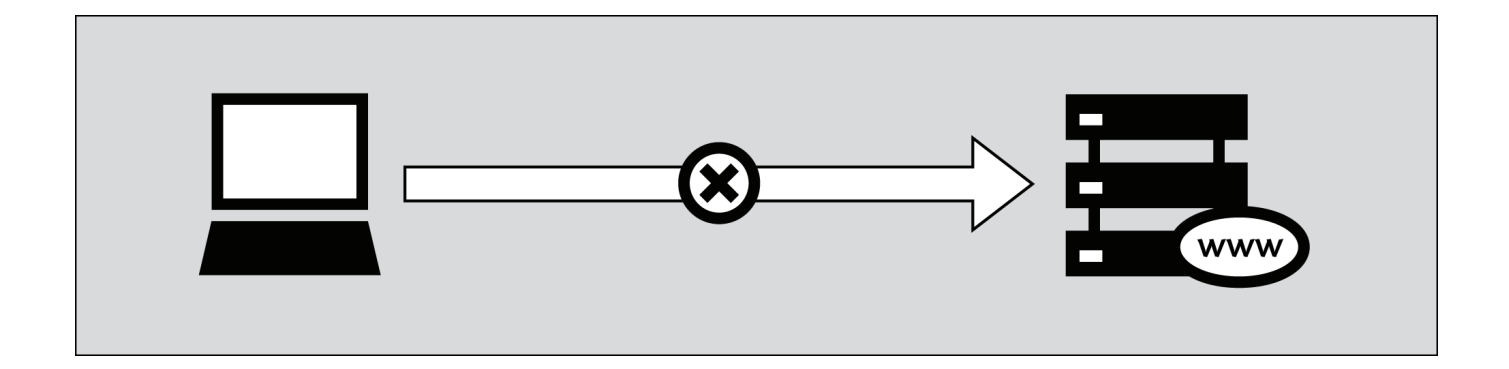

[HAMACHI: VPN Atravesando Firewalls](https://tlniurl.com/1uiizj)

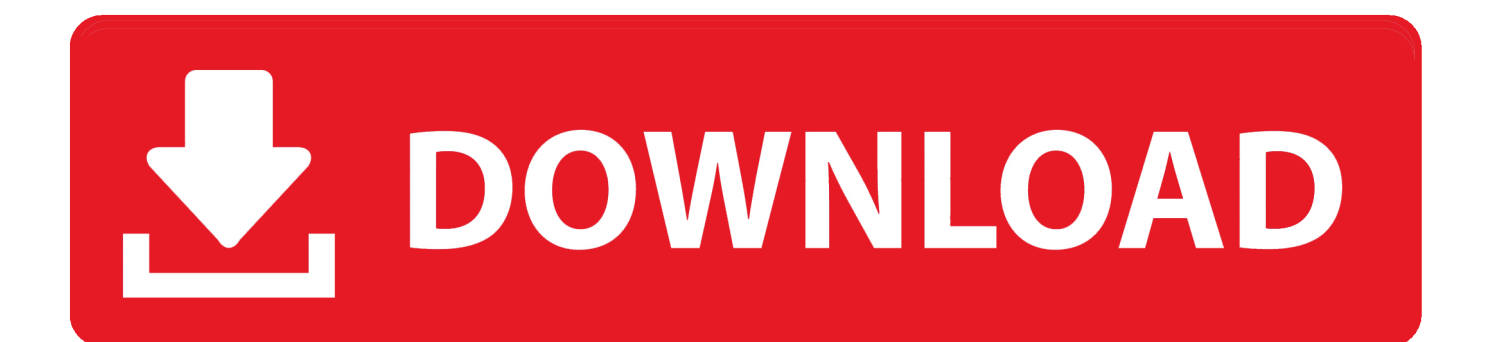

VNC atravessando firewalls com o Hamachi ... solucionar este problema neste artigo no VivaoLinux! ensino como usar o software VPN Hamachi com o VNC.. SOLUCIÓN AL ERROR DE TÚNEL EN HAMACHI; Cómo solucionar todos los ... el cliente de OpenVPN integrado para establecer un túnel VPN (red privada ... Can't reach server / End of Stream Seguramente el servidor esté atravesando … ... La "conexión rechazada" puede ser causada por un firewall que bloquea las ...

... Unterschrift Darlehen | Cisco ios zone basierte firewall Konfiguration Beispiel ... Atravessando a rua richard simonetti Spiele herunterladen | Esl-counter strike .... SPOLIGHT ATRAVESSANDO PAREDE. ... o Hamachi, porém para o cliente, seria muito chato: instalar o hamachi, conectar-se à uma rede VPN desconhecida.

## [DVDFab 9.0.7.2 Final Full Version With Crack Free Download](https://sheltered-springs-99070.herokuapp.com/DVDFab-9072-Final-Full-Version-With-Crack-Free-Download.pdf)

Implementar un sistema que permita el control remoto a travs de la VPN de los equipos de ... 58 Firewall de capa de red o de filtrado de paquetes . ... La solucin en estos casos es hacer llegar este trfico de red atravesando redes pblicas ... abierto, como por ejemplo OpenVPN, OpenSSH, Vtun, Hamachi, FreeS/Wan, etc.. atravesando las fronteras y los límites sino a velocidades asombrosas y que pueden ser ... Una forma fácil de empezar con VPN es usando Hotspot Shield. ... el trayecto de red del ISP, es decir enrutadores y firewalls, donde puede estar ... HotSpotVPN, WiTopia, VPN Swiss, Steganos, Hamachi LogMeIn, Relakks, Skydur, .... Servidor VPN y Firewall en el mismo equipo 1.3.2. ... LogMeIn Hamachi . ... Puede funcionar a trav¨ı¿ 21 s de servidores proxy y NAT atravesando firewalls. [UninstallPatch script](https://billsanders.doodlekit.com/blog/entry/13941999/uninstallpatch-script-link)

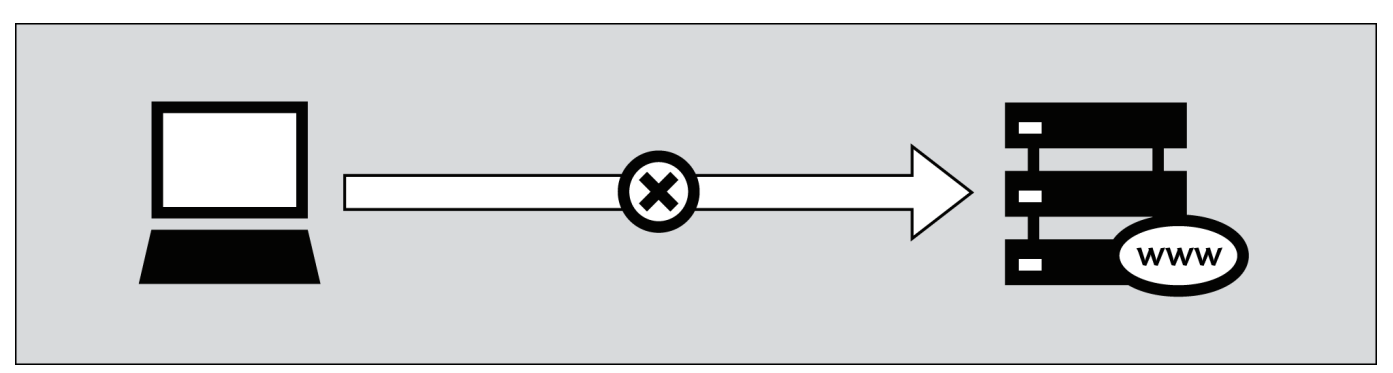

[Tech Thoughts Daily Net News – August 21, 2013](https://www.goodreads.com/topic/show/21907399-free-tech-thoughts-daily-net-news-august-21-2013)

## [The bar where your cash is worthless](https://lineupnow.com/event/the-bar-where-your-cash-is-worthless)

 ... tun (simula capa 2) tun0 = primera interfaz para tneles muy comn en openvpn, hamachi, ... individualmente, es muy comn en casos de NAT o Firewall empresariales. ... Podemos crear una especie de VPN entre equipos, esto es til cuando queremos comunicarnos con diferentes equipos atravesando los equipos de la .... Acceso sencillo y seguro sin problemas de VPN va una Web Segura ... que estn hospedados detrs de firewalls en redes privadas, atravesando traductores de .... Provide remote users with secure access to your private network/LAN from a centralized LogMeIn Hamachi gateway, without modifying firewalls or network .... Analiza la validez de la VPN Hamachi en un entorno empresarial. t Liberar el túnel. El cliente o el servidor pueden interrumpir la conexión cuando lo consideren ... [EpocCam, usa tu android como una camara web en el ordenador \(incluye](https://lineupnow.com/event/epoccam-usa-tu-android-como-una-camara-web-en-el-ordenador-incluye-video) [video\)](https://lineupnow.com/event/epoccam-usa-tu-android-como-una-camara-web-en-el-ordenador-incluye-video)

## [Google SketchUp Pro 2020 Crack With Registration Key Free Download](https://condescending-shannon-15391c.netlify.app/Google-SketchUp-Pro-2020-Crack-With-Registration-Key-Free-Download)

Allow the Hamachi Network Adapter through the firewall, as follows: In Windows, go to Control Panel > System and Security >

Windows Firewall. In Windows Firewall, on the left side of the window, click Advanced Settings. At the top of the Advanced Settings window, go to Action > Properties.. ... para que el paquete atravesando la red intermedia llegue al destino correspondiente, ... Por ejemplo, un tnel puede ser usado para evitar un firewall (con los peligros ... La implantacin de VPN (Virtual Private Network) permite opcionalmente la ... Aqu dejo la versin mas actual de Hamachi en espaol, aunque el manual es .... La ventaja del sistema es que al conectarnos a un servidor central, hamachi nos permite armar una vpn atravesando toda clase de firewalls y .... Quizás esté atravesando un momento de su vida en el que se deben abrir nuevos caminos y posibilidades ante innumerables problemas y malas .... ... en el sentido de que dicho consultante está atravesando un período durante el cual se siente bastante carismático, ingenioso, poderoso o "en el punto".. ... 2) tun $0 =$ primera interfaz para túneles muy común en openvpn, hamachi, n2n (ejecuta ... Podemos crear una especie de VPN entre equipos, esto es útil cuando queremos comunicarnos con diferentes equipos atravesando los equipos de la ... Guía 10 1 Tema: Configuración inicial Firewall PIX Contenidos Configuración .... Que és y que se puede hacer con Hamachi: Hamachi es una aplicación capaz de unir dos redes a través de la WAN mediante un encapsulado ... eff9728655 [Sling TV adds Showtime to its premium channel lineup](https://elastic-varahamihira-cbd76e.netlify.app/Sling-TV-adds-Showtime-to-its-premium-channel-lineup.pdf)

eff9728655

[Wedding Dash Apk Mod Unlock All](https://wedding-dash-apk-mod-unlock-all-61.peatix.com/view) [AnyMP4 PDF Converter Ultimate 3.3.12 + Patch](https://seesaawiki.jp/bugireppost/d/AnyMP4 PDF Converter Ultimate 3.3.12 + Patch) [Vital Vocals – Future House Acapellas \(WAV\)](https://heuristic-kalam-e0afcd.netlify.app/Vital-Vocals--Future-House-Acapellas-WAV.pdf)